© 2012 Marty Hall

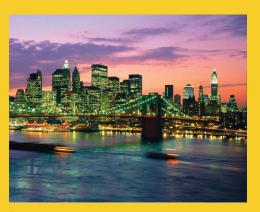

## Serialization Sending Complex Java Data Structures to Files or Over the Network

Originals of Slides and Source Code for Examples: http://courses.coreservlets.com/Course-Materials/java.html

**Customized Java EE Training: http://courses.coreservlets.com/** Java 6 or 7, JSF 2.0, PrimeFaces, Servlets, JSP, Ajax, Spring, Hibernate, RESTful Web Services, Android. Developed and taught by well-known author and developer. At public venues or onsite at *your* location.

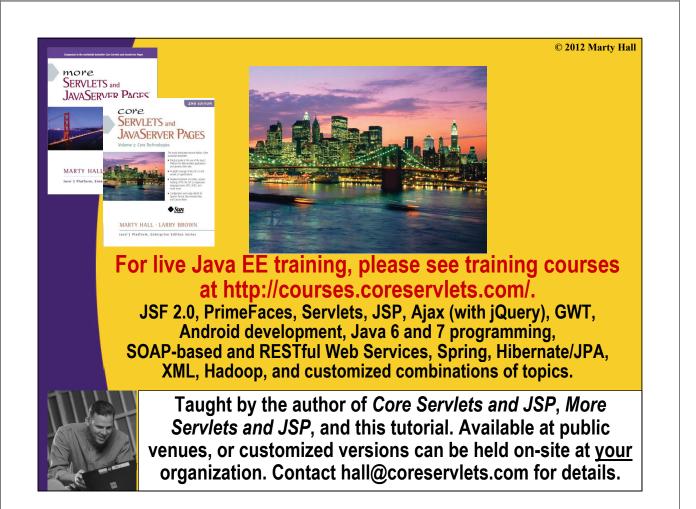

## Agenda

- Idea
- Requirements
- Steps for sending data
- Steps for receiving data
- Example: saving GUI in file
- Example: sending GUI across network

## **Idea of Serialization**

- Java lets you send arbitrarily complex data structures with a single command
  - writeObject from ObjectOutputStream
    - Can write to file, socket, process, servlet, etc.
  - Almost any data type: ArrayList, array, Frame, Panel, custom classes, etc. Arbitrarily nested.
    - Custom classes must implement Serializable
- Java lets you read data structure in a single command
  - readObject from ObjectInputStream
    - Can read from file, socket, process, servlet, etc.
  - Must have class files for custom classes
  - Must be on same major version of Java

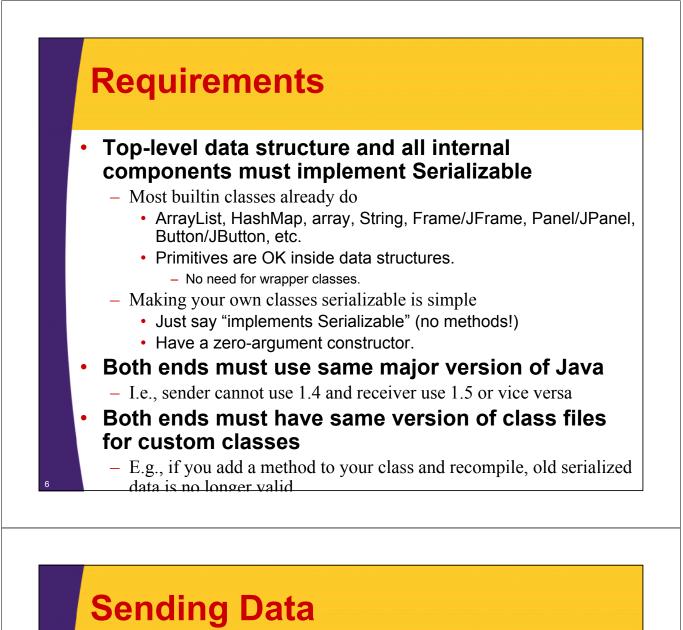

 Wrap an ObjectOutputStream around any regular OutputStream

- To file

FileOutputStream fileOut =
 new FileOutputStream("SomeFile.ser");
 ObjectOutputStream out =
 new ObjectOutputStream(fileOut);
 - To socket
 OutputStream socketOut =
 someSocket.getOutputStream();
 ObjectOutputStream out =
 new ObjectOutputStream(socketOut);

Send top-level data structure
 out.writeObject(theData);
 out.close();

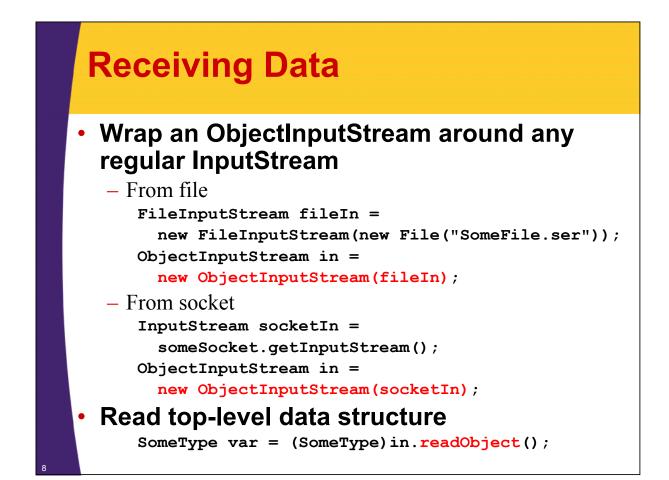

## **Example: SaveableFrame**

#### Data:

- Main Frame (Frame already Serializable)
- Frame has internal fields (ints) representing width, height, and location on screen
- Two subpanels (Panel already Serializable)
- Bottom panel has 2 buttons (Button already serializable)
- Top panel has:
  - Custom mouse listener that explicitly implements Serializable
  - BetterCircle objects that are created when user presses mouse. (Extends Component, which already implements Serializable)

#### Sending to/from file

- Clicking "Save" sends state of Frame to file.
- If file exists when program starts, old state taken from file

#### Sending to/from network

- Server created that sends state of Frame to any client
- Client created that connects to server and gets copy of Frame

## SaveableFrame (Custom Class)

```
import java.awt.*;
import java.awt.event.*;
import java.io.*;
public class CirclePanel extends Panel {
  private class ClickAdapter extends MouseAdapter
                              implements Serializable {
    public void mousePressed(MouseEvent event) {
      BetterCircle circle =
        new BetterCircle(Color.BLACK, 25);
      add(circle);
      circle.setCenter(event.getX(), event.getY());
    }
  }
  public CirclePanel() {
    setLayout(null);
    addMouseListener(new ClickAdapter());
  }
```

## SaveableFrame (Base Code to Send Frame)

### SaveableFrame.java

```
public void sendFrame(OutputStream rawOut) {
  try {
    ObjectOutputStream out =
        new ObjectOutputStream(rawOut);
    out.writeObject(this);
    out.close();
    } catch(IOException ioe) {
        System.out.println("Error saving frame: " + ioe);
    }
}
```

10

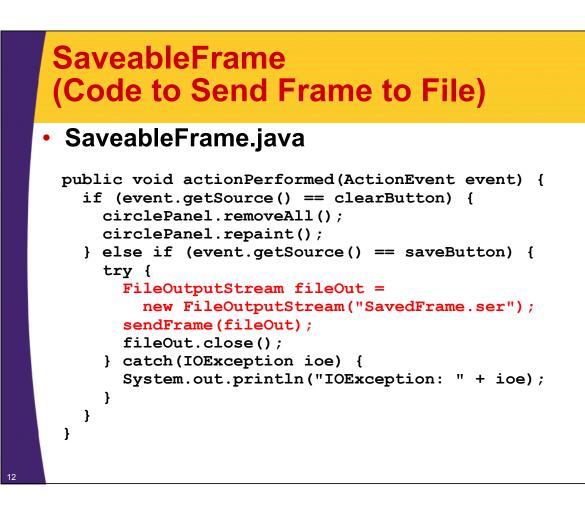

## SaveableFrame (Code to Send Frame to Client on Network)

#### FrameServer.java

```
public void listen(int port, SaveableFrame frame) {
   try {
      ServerSocket listener = new ServerSocket(port);
      Socket server;
      while(true) {
         server = listener.accept();
         frame.sendFrame(server.getOutputStream());
      }
   } catch (IOException ioe) {
      System.out.println("IOException: " + ioe);
      ioe.printStackTrace();
   }
}
```

## SaveableFrame (Base Code to Get Frame)

### SaveableFrame.java

```
public static SaveableFrame getFrame(InputStream rawIn) {
   SaveableFrame frame = null;
   try {
      ObjectInputStream in = new ObjectInputStream(rawIn);
      frame = (SaveableFrame)in.readObject();
      frame.setVisible(true);
      return(frame);
   } catch(IOException ioe) {
      System.out.println("Error reading file: " + ioe);
   } catch(ClassNotFoundException cnfe) {
      System.out.println("No such class: " + cnfe);
   }
   return(frame);
}
```

## SaveableFrame (Code to Get Frame from File)

### SaveableFrame.java

```
public static void main(String[] args) {
   SaveableFrame frame;
   File serializeFile = new File(serializeFilename);
   if (serializeFile.exists()) {
     try {
        FileInputStream fileIn =
            new FileInputStream(serializeFile);
        frame = getFrame(fileIn);
        } catch(IOException ioe) {
            System.out.println("IOException: " + ioe);
        }
    } else {
        frame = new SaveableFrame();
    }
}
```

# SaveableFrame (Code to Get Frame from Server on Network)

## FrameClient.java

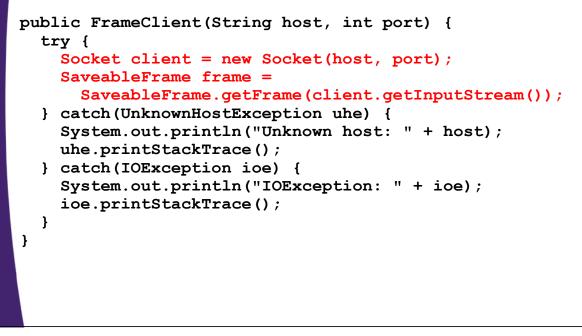

# Results: SaveableFrame (Serialization to/from File)

## Saving to File

- Open frame (600x400, no circles, top left corner)
- Move window around
- Resize it
- Click to add circles
- Press "Save"

## Next time program runs

 Frame pops up at previous location, with previous size, including previous circles

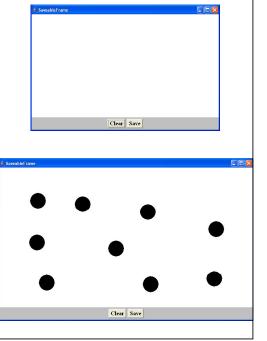

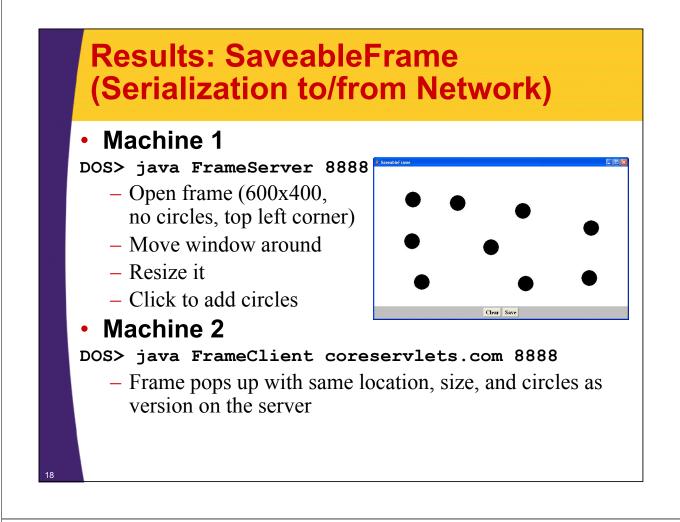

## Summary

#### Class format

Make sure custom classes implement Serializable and have zero-arg constructors

### Sending data

- Wrap an ObjectOutputStream around a raw OutputStream
- Call writeObject(objectYouWantToSend)
- You need to use try/catch blocks

#### Receiving data

- Wrap an ObjectInputStream around a raw InputStream
- Call readObject
- Cast the result to desired type
- You need to use try/catch blocks

© 2012 Marty Hall

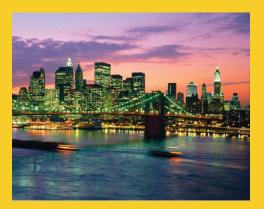

## **Questions?**

Customized Java EE Training: http://courses.coreservlets.com/

Java 6 or 7, JSF 2.0, PrimeFaces, Servlets, JSP, Ajax, Spring, Hibernate, RESTful Web Services, Android. Developed and taught by well-known author and developer. At public venues or onsite at *your* location.